## Возможность редактировать BPMN-схемы заявок на пропуска через веб-приложение

В версии 20.7 Платформы НЕЙРОСС появилась возможность редактировать схему обработки заявок на пропуска напрямую в веб-приложении, минуя использование стороннего сервиса. Вы можете добавлять произвольные условия и шаги согласования, а также управлять правами на согласование заявки в выбранной точке маршрута.

Модуль заявочной пропускной системы поставляется в виде плагина интеграции Платформы НЕЙРОСС и реализует возможность подачи заявки на пропуск, проведение заявки по маршруту согласования и, наконец, — оформление пропуска или закрытие заявки. Обеспечивается удалённая подача заявки на пропуск, в том числе, — самим заявителем и просмотр поданных ранее «своих» заявок. Сотрудники бюро пропусков могут согласовывать или отклонять заявки только на указанных шагах согласования и только по разрешенным маршрутом. Для работы с заявками предоставляется рабочее место [АРМ НЕЙРОСС Заявки на пропуска](https://support.itrium.ru/pages/viewpage.action?pageId=962648555).

Загрузка и редактирование схем обработки осуществляется администратором системы в приложении АРМ НЕЙРОСС Доступ.

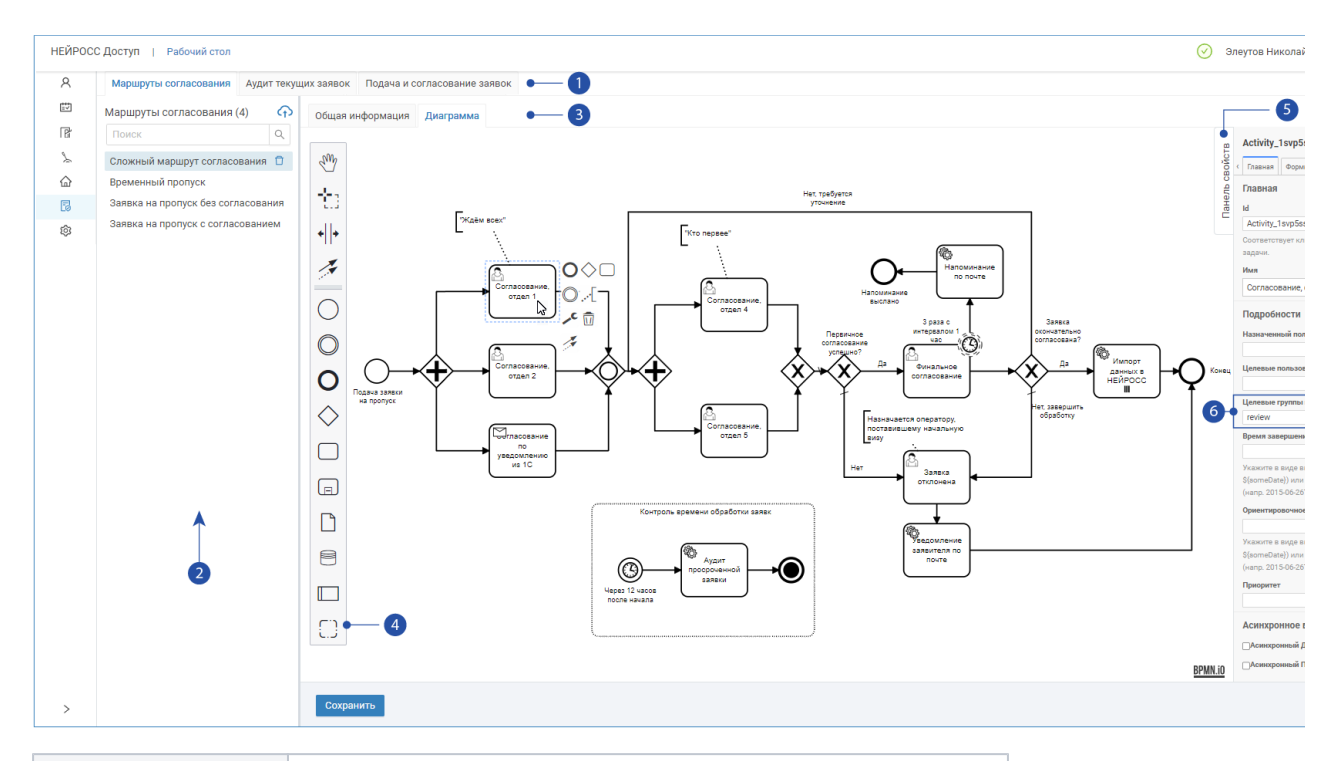

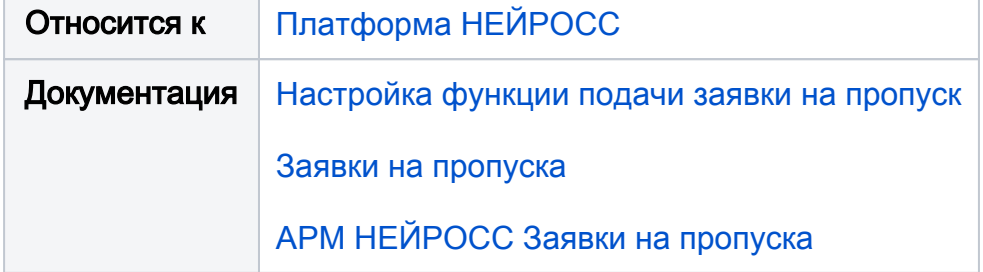